# Fundamentos de la robótica autónoma

Visión por computadora

Facultad de Ingeniería Instituto de Computación

Conjunto de algoritmos que permiten obtener una representación visual del mundo, suficiente para la realización de una tarea dada

Tareas relacionadas con la robótica:

- Reconocer determinado objeto
- Determinar la pose de un objeto
- Seguir un objeto
- Evitar un obstáculo
- Ubicarse en el espacio
- Etc etc

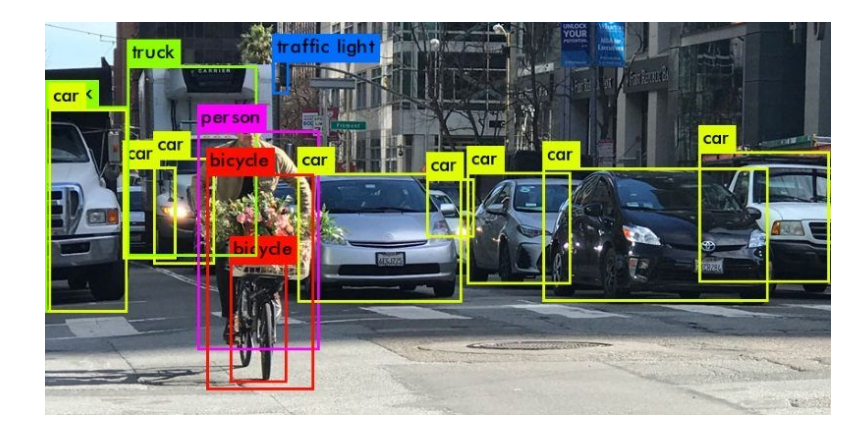

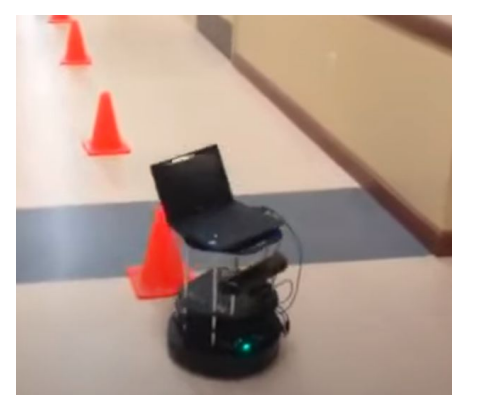

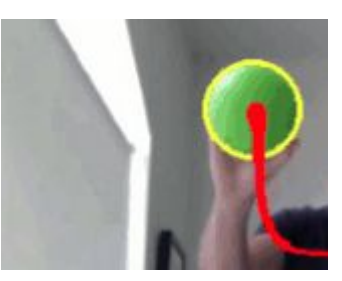

Reconocer un objeto

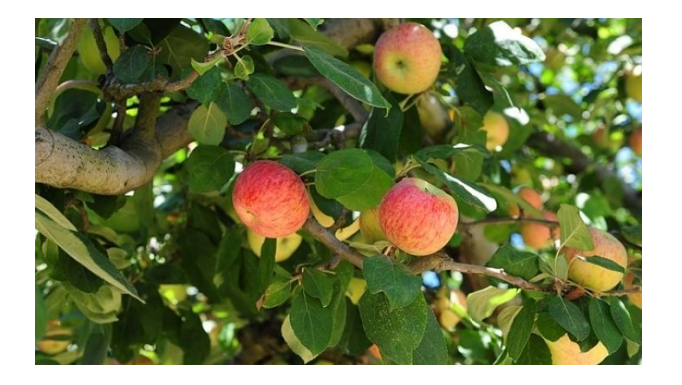

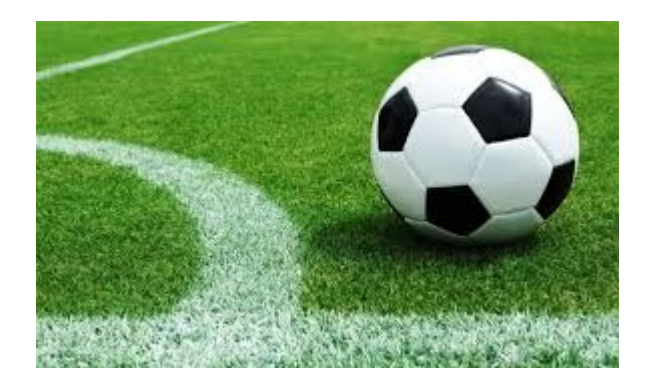

#### Esquema clásico del reconocimiento de patrones

El reconocimiento de patrones es el estudio de cómo las máquinas observando el entorno pueden aprender a distinguir patrones de interés de un fondo, y tomar decisiones acertadas y razonables acerca de la categorı́a de los mismos (Anail Jain).

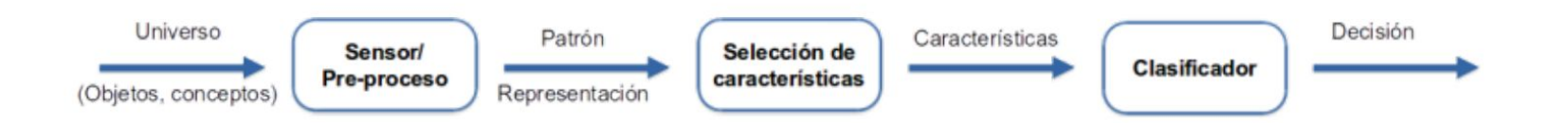

Esquema clásico del reconocimiento de patrones

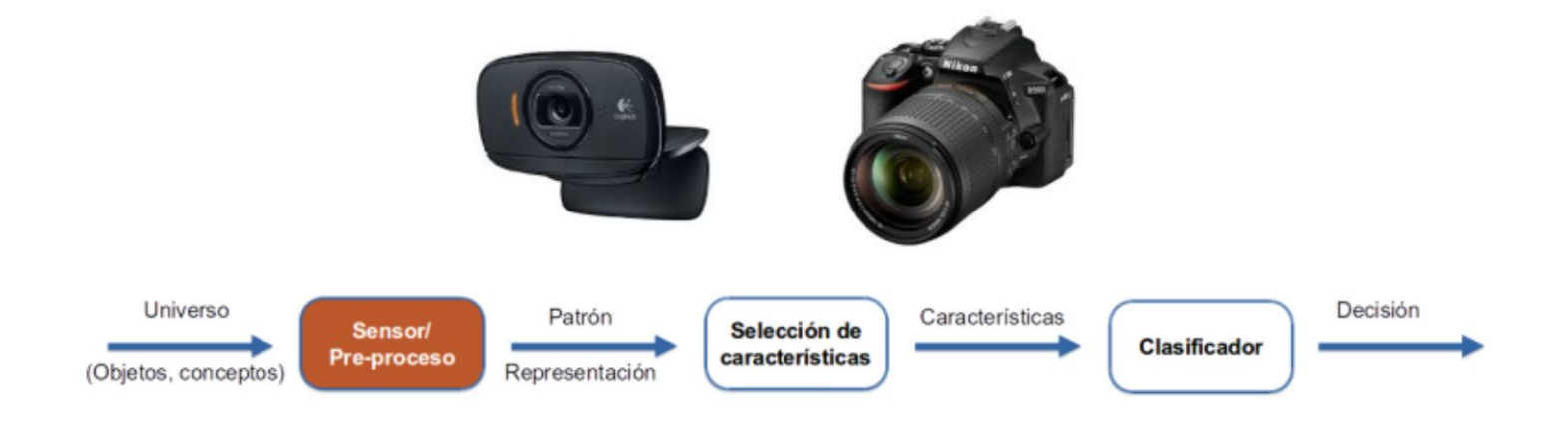

Esquema clásico del reconocimiento de patrones

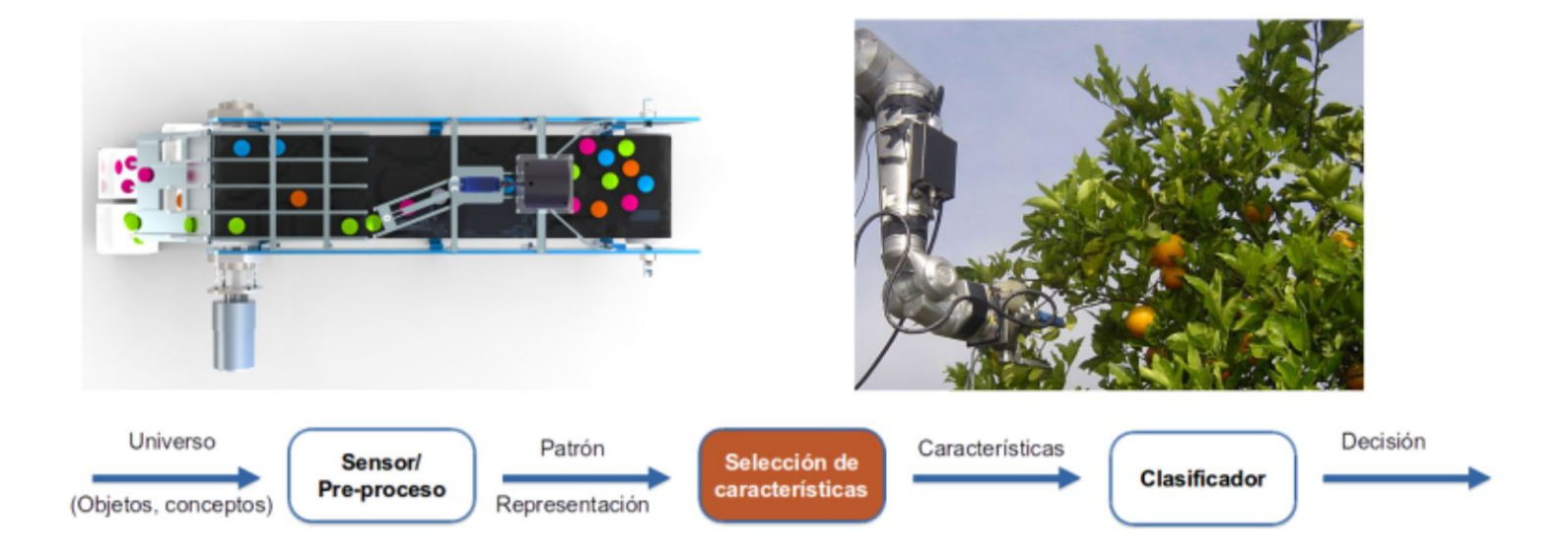

Esquema clásico del reconocimiento de patrones

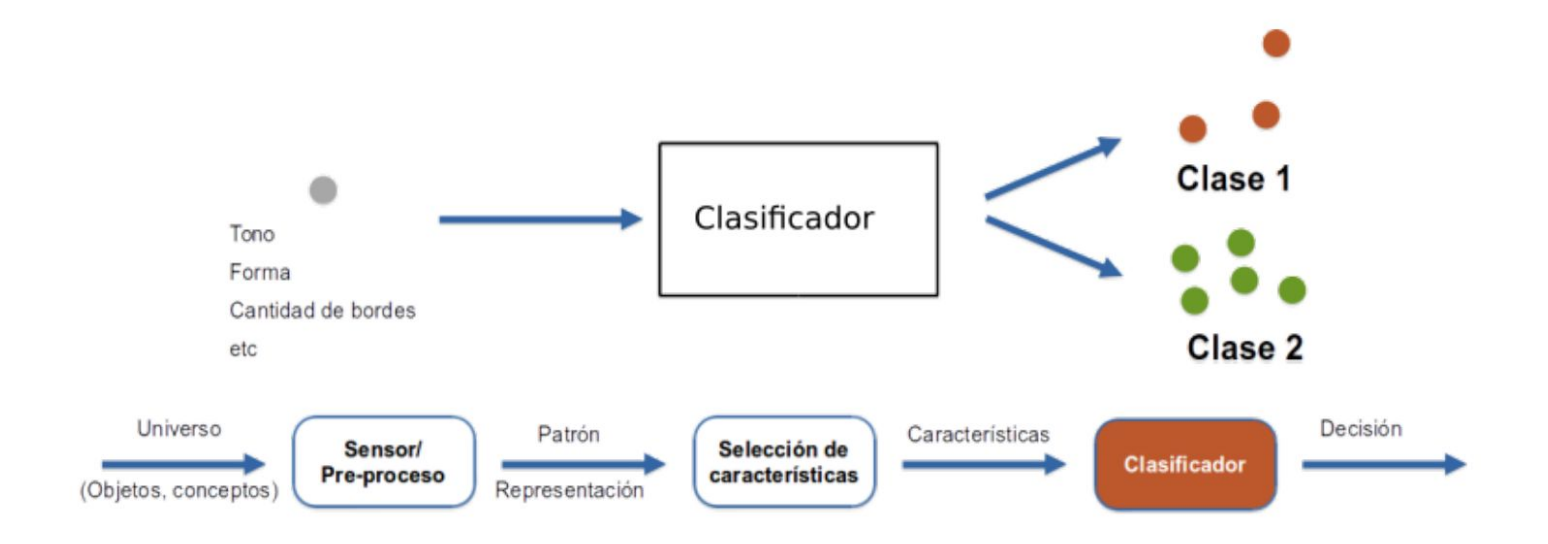

El color: Diferentes formas de representarlo

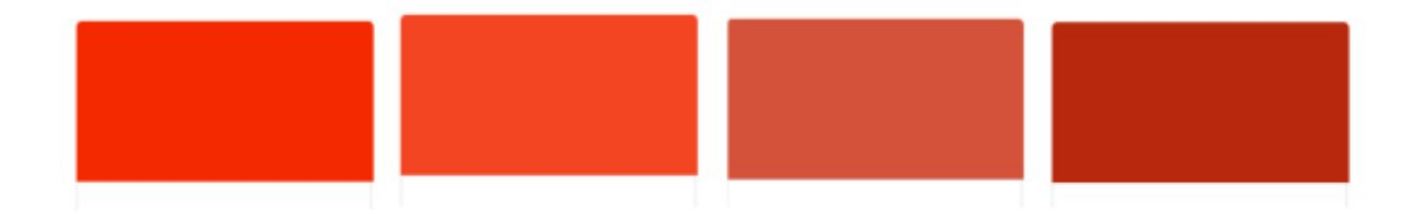

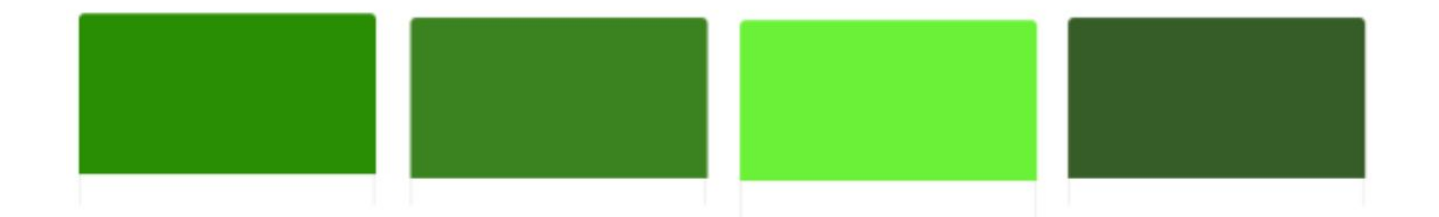

El color: Diferentes formas de representarlo

- RGB

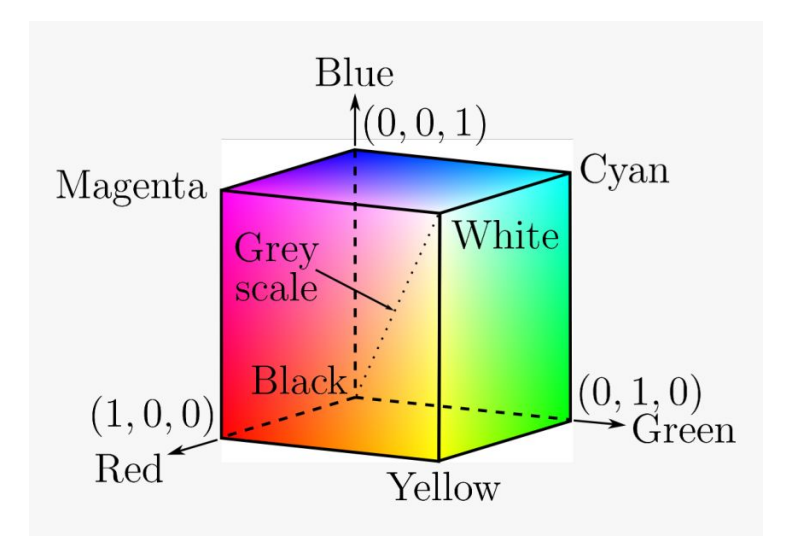

El color: Diferentes formas de representarlo

- RGB

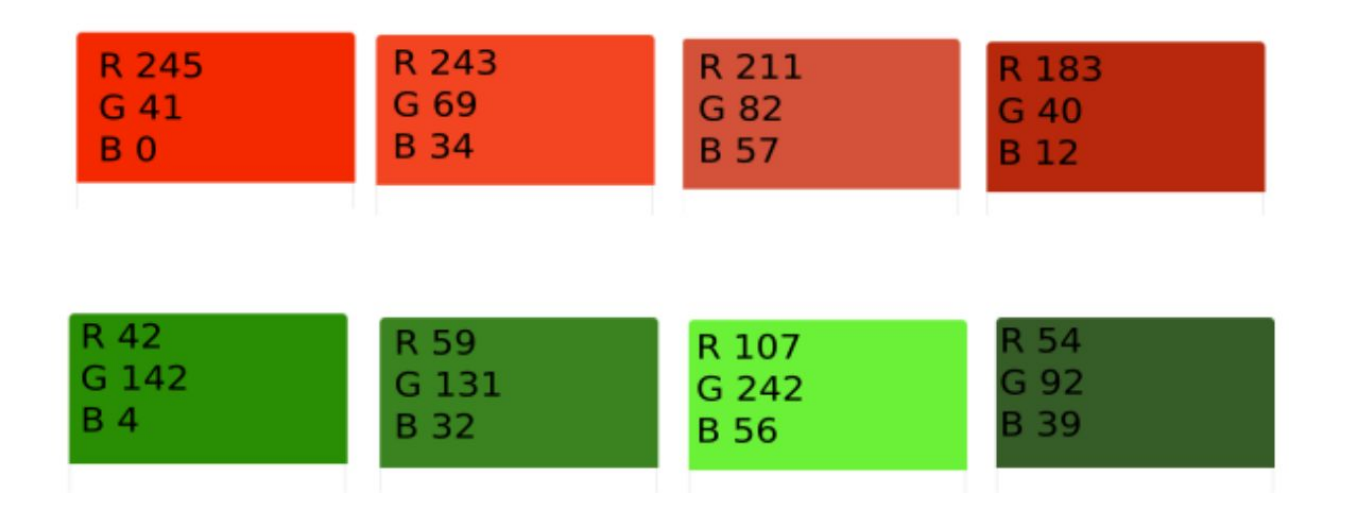

El color: Diferentes formas de representarlo

- HSL

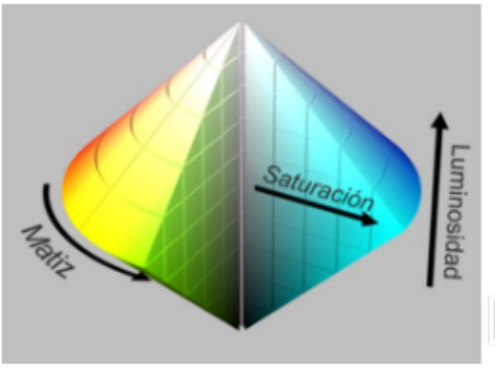

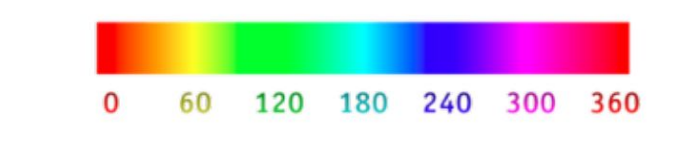

matiz 100% puro 75% de saturación saturación media 0 de saturación

El color: Diferentes formas de representarlo

- HSL

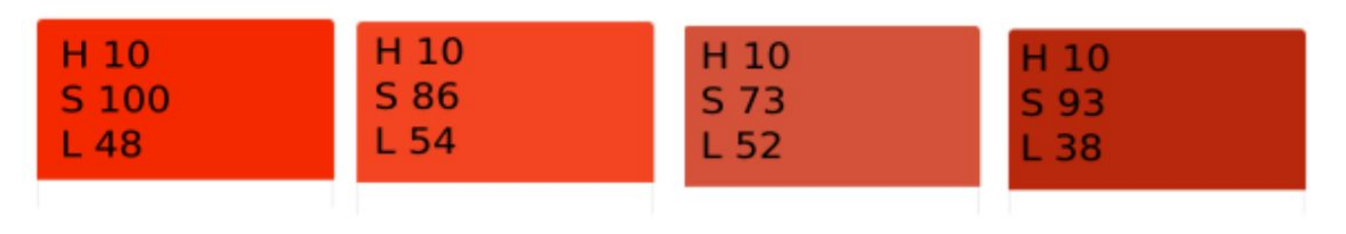

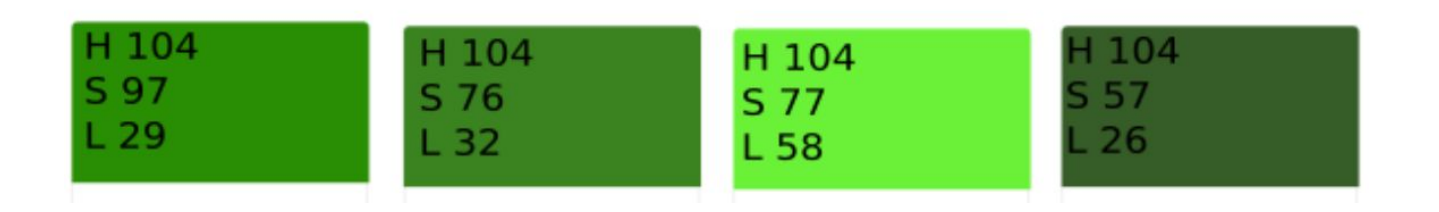

Utilizando OpenCV

- Ej1: Realizar un programa para reconocer un objeto de color amarillo
- Pistas:
	- Qué espacio de color elegir?

Utilizando OpenCV

- Ej1: Realizar un programa para reconocer un objeto de color amarillo
- Ej2: Reducir el ruido
	- Pistas: Operaciones morfológicas

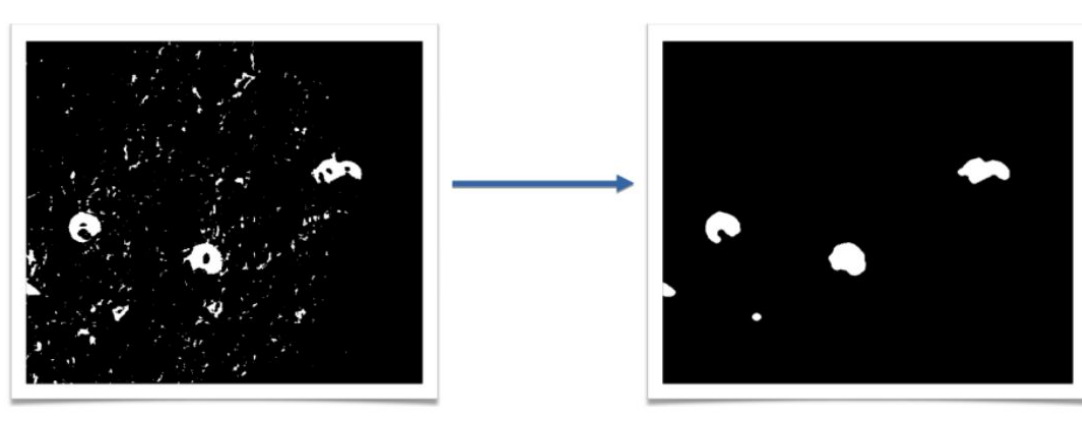

Utilizando OpenCV

- Ej1: Realizar un programa para reconocer un objeto de color amarillo
- Ej2: Reducir el ruido
- Ej3: Obtener el centro del objeto de color amarillo

# ROS + OpenCV

cv\_bridge

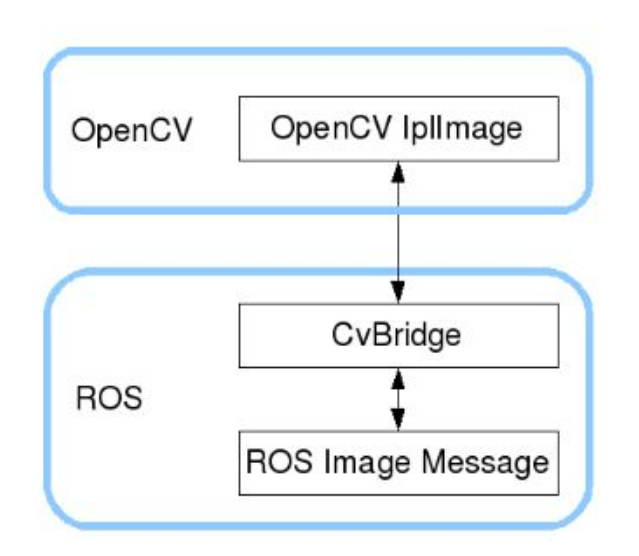

http://wiki.ros.org/cv\_bridge/Tutorials/ConvertingBetweenROSImagesAndOpenCVImag esPython

#### Preguntas?